# NUGM 2024

# **NOVOMOTION OUTBOUND - WHAT'S NEW & THE AUDITOR**

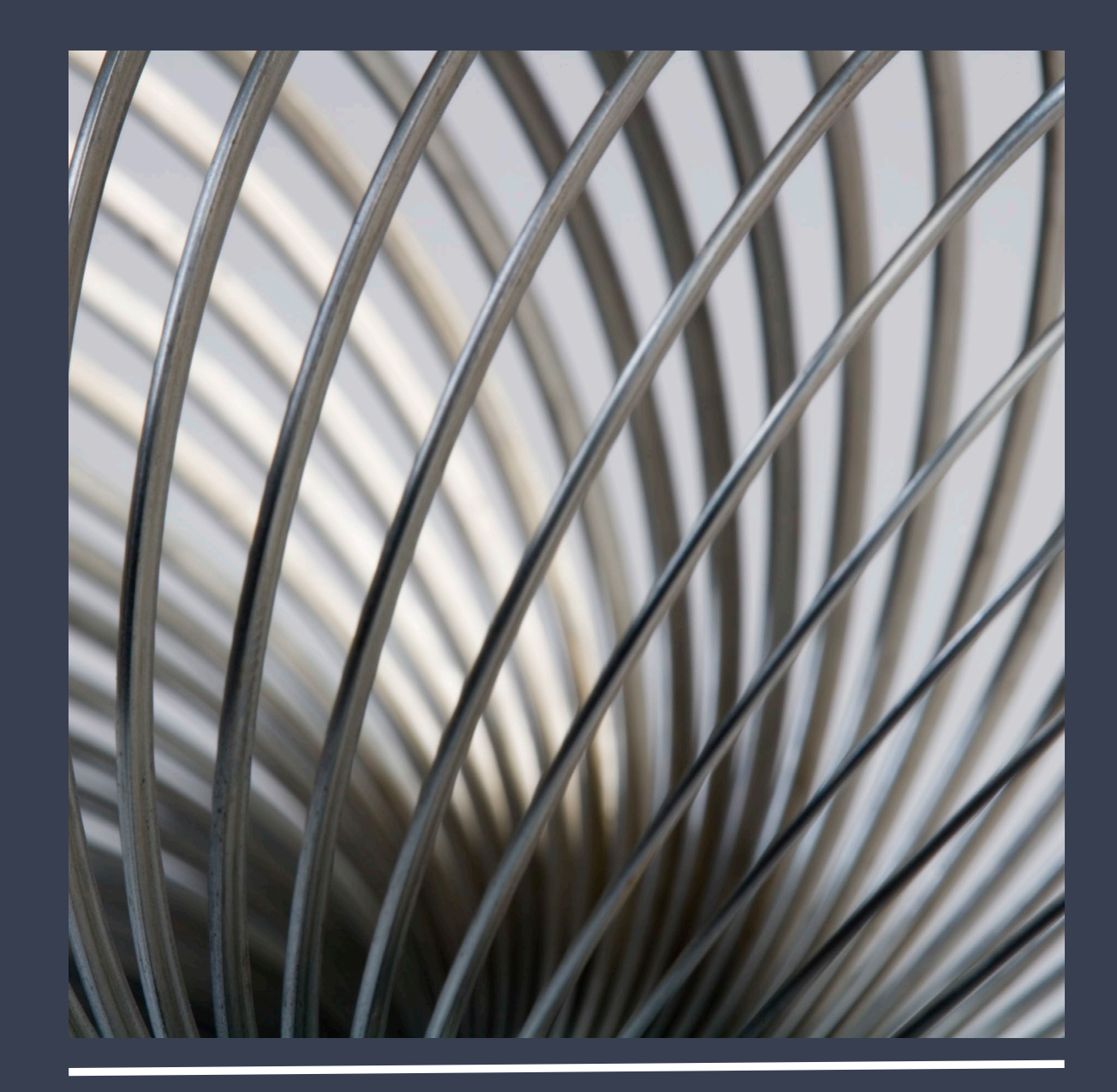

Trey Miller NovoRoi Systems, LLC

#### NOVOMOTION – THE SQL DELIVERY PUMP

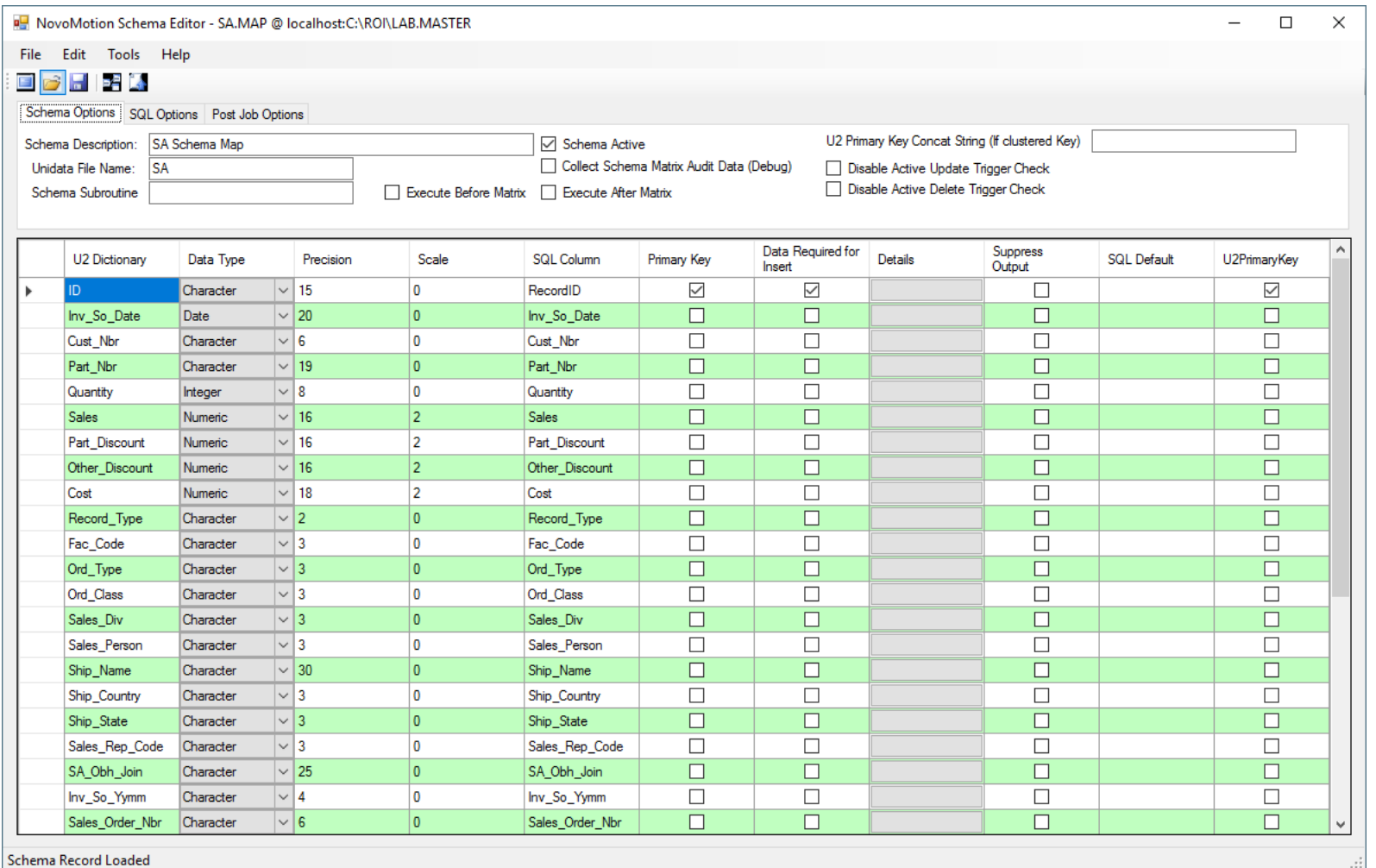

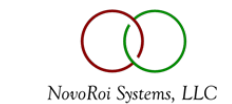

The Schema Subroutine has been in the product for several releases. The power here is realized when using NovoMotion to build interactive interfaces.

#### File Edit Tools Help **ECHE** Schema Options SQL Options Post Job Options SA Schema Man U2 Primary Key Concat String (If clustered Key) □ Schema Active Schema Description: Collect Schema Matrix Audit Data (Debug) □ Disable Active Update Trigger Check Unidata File Name: IS۸ □ Disable Active Delete Trigger Check Schema Subroutine SUB.SA.NOVO.SCHEMA □ Execute Before Matrix □ Execute After Matrix Data Required for Suppress Details **SQL** Default U2 Dictionary Data Type Precision Scale **SQL Column** Primary Key U2PrimaryKey Output Insert  $\checkmark$  $\checkmark$  $\checkmark$ Character  $\sqrt{15}$ 0 RecordID  $\Box$ ID.  $\Box$  $\Box$  $\Box$  $\Box$ Inv\_So\_Date Date  $\sim$  20 0 Inv\_So\_Date  $\Box$  $\Box$  $\Box$  $\Box$ Character  $\vert\vee\vert$ 6  $\overline{\mathbf{0}}$ Cust\_Nbr Cust Nbr 0  $\Box$  $\Box$  $\Box$  $\Box$ Part Nbr  $\sqrt{19}$ Part Nbr Character  $\overline{0}$  $\Box$  $\Box$  $\Box$  $\Box$ Quantity Integer  $\vert\backsim\vert$  8 Quantity  $|2\rangle$ Sales  $\Box$  $\Box$  $\Box$  $\Box$ **Sales** Numeric  $\sqrt{16}$  $\overline{\square}$  $\vert \vee \vert$  16  $\overline{2}$ Part\_Discount  $\Box$  $\Box$  $\Box$ Part\_Discount Numeric  $\overline{\Box}$  $\Box$ Other\_Discount  $\vert \vee \vert$  16  $|2\rangle$ Other\_Discount  $\Box$  $\Box$ Numeric  $\vert \vee \vert$  18  $\vert$  2 Cost  $\Box$  $\Box$  $\Box$  $\Box$ Cost Numeric  $\Box$  $\Box$  $\Box$ Record\_Type Character  $\vert \vee \vert 2$  $\overline{0}$ Record\_Type  $\Box$  $\Box$  $\Box$  $\Box$ Fac\_Code Character  $\vert \vee \vert$ 3  $\overline{\mathbf{0}}$ Fac\_Code  $\Box$  $\overline{\mathsf{0}}$  $\Box$  $\Box$  $\Box$  $\Box$ Ord Type Character  $\vert \vee \vert$ 3 Ord Type  $\Box$  $\Box$  $\Box$  $\Box$ Ord\_Class Character  $\vert \vee \vert$ 3  $\overline{0}$ Ord\_Class  $\Box$  $\Box$  $\Box$  $\vert \vee \vert$ 3  $\overline{0}$  $\Box$ Sales\_Div Character Sales\_Div  $\vert \vee \vert$ 3 0  $\Box$  $\Box$  $\Box$  $\Box$ Sales\_Person Character Sales\_Person  $\Box$  $\Box$  $\Box$  $\Box$  $\sqrt{30}$ 0 Ship\_Name Character Ship\_Name  $\Box$  $\Box$  $\Box$  $\Box$  $\vert \vee \vert$ 3  $\overline{\mathbf{0}}$ Ship Country Ship Country Character  $\Box$  $\Box$  $\Box$  $\Box$ Ship\_State Character  $\vert \vee \vert$ 3  $|0\rangle$ Ship\_State  $\Box$  $\Box$  $\Box$  $\Box$ Sales\_Rep\_Code Character  $\vert \vee \vert$ 3  $\overline{\mathbf{0}}$ Sales\_Rep\_Code  $\leq$  $\rightarrow$

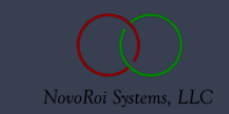

Collect Schema Matrix Audit Data is extremely useful to determine where troublesome data corruption, or bad data definition is creating an issue for delivery to SQL Server.

#### NovoMotion Schema Editor - SA.MAP @ localhost:C:\ROI\LAB.MASTER Edit Tools Help File 国参局 **BELA** Schema Options SQL Options Post Job Options Schema Description: SA Schema Man √ Schema Active Collect Schema Matrix Audit Data (Debug) Unidata File Name: SA Schema Subroutine SUB.SA.NOVO.SCHEMA □ Execute Before Matrix □ Execute After Matrix

 $\langle$ Schema F

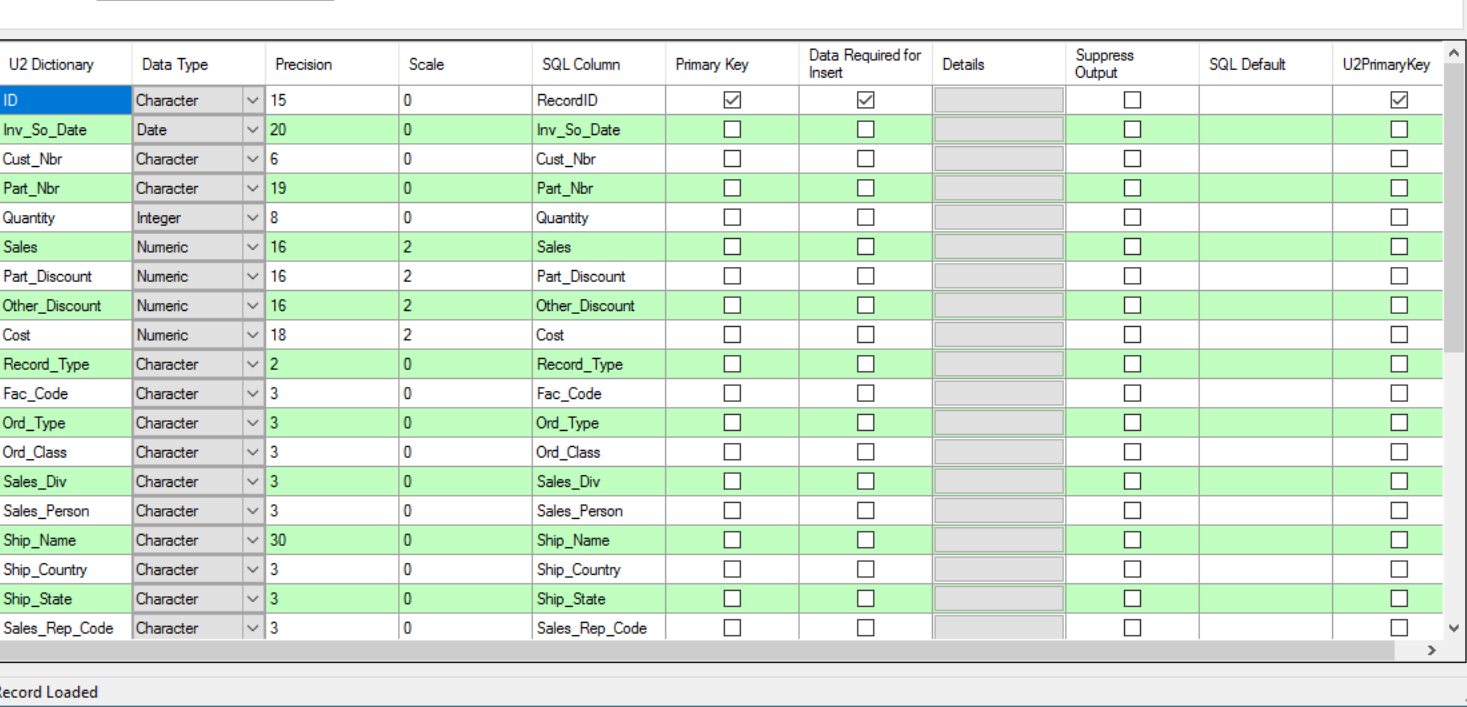

U2 Primary Key Concat String (If clustered Key)

□ Disable Active Update Trigger Check Disable Active Delete Trigger Check

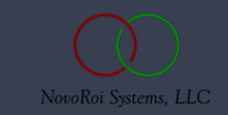

 $\Box$   $\times$ 

Be Aware that the schema audit detail file (BCI.AUDIT) is comprehensive, with copies of both before, and after images of the UniData files delivered to SQL.

NovoMotion Schema Editor - SA,MAP @ localhost:C:\ROI\LAB,MASTER  $- \quad \square \quad \times$ Fdit Tools Help File 86 H 22 Schema Options SQL Options Post Job Options U2 Primary Key Concat String (If clustered Key) Schema Description: SA Schema Map □ Schema Active ◯ Collect Schema Matrix Audit Data (Debug) Unidata File Name: **SA** Disable Active Update Trigger Check Disable Active Delete Trigger Check Schema Subroutine SUB.SA.NOVO.SCHEMA □ Execute Before Matrix □ Execute After Matrix Data Required for **Suppress** Details **SQL Default** U2PrimaryKey U2 Dictionary Data Type Precision Scale **SQL Column** Primary Key Insert Output Character  $\sqrt{15}$ ۱n RecordID  $\triangledown$  $\checkmark$  $\Box$  $\triangledown$  $\Box$  $\Box$  $\Box$ Inv\_So\_Date Date  $\sqrt{20}$  $|0\rangle$ Inv\_So\_Date  $\Box$  $\Box$  $\Box$  $\Box$ Cust\_Nbr Character  $\vert \vee \vert$  6  $\overline{0}$ Cust Nbr  $\Box$  $\overline{\Box}$  $\sqrt{19}$ ۱o  $\Box$  $\Box$  $\Box$ Part Nbr Character Part Nbr  $\vert \vee \vert_8$  $\overline{0}$  $\Box$  $\Box$  $\Box$  $\Box$ Quantity Integer Quantity  $\sqrt{16}$  $|2\rangle$  $\Box$  $\Box$  $\Box$  $\Box$ **Sales** Numeric **Sales**  $\overline{\mathbf{x}}$  $\sqrt{16}$  $\vert$ <sub>2</sub> Part Discount Numeric  $\Box$ NovoMotion Schema Editor 2 ┑  $\Box$ Other Discount Numeric  $\sqrt{16}$  $\sim$  18  $\Box$  $\overline{2}$ Cost Numeric П Warning: Creating Schema Audit Data can create extra records in the h  $\sqrt{2}$ ۱o  $\Box$ Record Type Character database, and affect performance. Remember to turn the Audit back off when debugging is complete.  $\vert \vee \vert$ 3  $\overline{0}$ h  $\Box$ Fac\_Code Character ╕  $\Box$ Ord\_Type  $\vert \vee \vert$ 3 ١o Character  $\vert \vee \vert$ 3  $\overline{0}$  $\Box$ Ord Class Character □ OK h  $\sqrt{3}$  $\overline{0}$  $\Box$ Sales\_Div Character Sales Person  $\vert \vee \vert$ 3  $\overline{0}$ Sales Person  $\Box$ b.  $\Box$ Character □  $\overline{\Box}$ Ship Name Character  $\sim$  30 ۱n Ship Name  $\Box$  $\Box$  $\Box$  $\Box$  $\Box$  $\Box$ Ship Country Character  $\vert \vee \vert$ 3  $\overline{0}$ Ship\_Country  $\Box$  $\Box$  $\overline{\Box}$  $\Box$  $\Box$ Ship State Character  $\vert \vee \vert$ 3 ١o Ship State  $\vert \vee \vert$ 3  $\Box$  $\Box$  $\Box$ Sales Rep Code Character  $\overline{0}$ Sales Rep Code  $\Box$ l <  $\rightarrow$ 

Schema Record Loaded

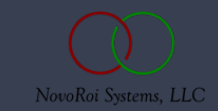

#### CLEAR-FILE BCI.AUDIT

DON'T forget to clear this out if for no other reason than you want it clean for the next use.

NovoMotion Schema Editor - SA, MAP @ localhost: C:\ROI\LAB, MASTER  $- \quad \square \quad \times$ Edit Tools Help File 日お開発区 Schema Options SQL Options Post Job Options U2 Primary Key Concat String (If clustered Key) Schema Description: SA Schema Map □ Schema Active Collect Schema Matrix Audit Data (Debug) Unidata File Name: **SA** Disable Active Update Trigger Check Disable Active Delete Trigger Check Schema Subroutine SUB.SA.NOVO.SCHEMA □ Execute Before Matrix □ Execute After Matrix Data Required for **Suppress** Scale Details **SQL** Default U2PrimaryKey U2 Dictionary Data Type Precision **SQL Column** Primary Key Insert Output Character  $\sqrt{15}$  $\overline{0}$ RecordID  $\triangledown$  $\checkmark$  $\Box$  $\checkmark$  $\Box$  $\Box$  $\Box$  $\Box$ Inv\_So\_Date Date  $\sqrt{20}$  $|0\rangle$ Inv\_So\_Date  $\Box$  $\Box$  $\Box$ Cust\_Nbr Character  $\vert \vee \vert$  6  $\overline{0}$ Cust\_Nbr  $\Box$  $\overline{\Box}$  $\sqrt{19}$  $\overline{0}$  $\Box$  $\Box$  $\Box$ Part Nbr Character Part Nbr  $\vert \vee \vert_8$  $\overline{0}$  $\Box$  $\Box$  $\Box$  $\Box$ Quantity Integer Quantity  $\overline{\Box}$  $|2\rangle$  $\Box$  $\Box$  $\Box$  $\sqrt{16}$ **Sales Sales** Numeric  $\Box$  $\Box$ h  $\sqrt{16}$  $\vert$ <sub>2</sub> nual re- $\Box$ Part Discount Numeric NovoMotion Schema Editor  $\times$ h 2  $\Box$  $\sqrt{16}$ Other\_Discount Numeric  $\sim$  18  $\overline{2}$  $\Box$ Cost Numeric  $\sqrt{2}$  $\vert$ 0 Note: Be sure to clear out the Audit Data from the BCI.AUDIT table once you are h  $\Box$ Character Record Type done reviewing the Audit information.  $\vert \vee \vert$ 3  $\overline{0}$  $\Box$ Fac\_Code Character ٦  $\Box$ Ord\_Type  $\vert \vee \vert$ 3 ١o Character  $\vert\backsim\vert$  3  $\overline{\mathbf{0}}$  $\frac{1}{1}$  $\Box$ Ord Class Character OK  $|$\cdot$$  3  $\overline{0}$  $\Box$ Sales\_Div Character  $\vert \vee \vert$ 3  $\overline{0}$ Sales Person  $\Box$  $\Box$  $\Box$  $\Box$ Sales Person Character  $\Box$  $\overline{\Box}$ Ship\_Name Character  $\sim$  30 ۱n Ship\_Name  $\Box$  $\Box$  $\Box$  $\Box$  $\Box$  $\Box$ Ship Country Character  $\vert \vee \vert$ 3  $\overline{0}$ Ship\_Country  $\Box$  $\overline{\blacksquare}$  $\Box$  $\Box$ Ship State Character  $\vert \vee \vert$ 3 ١o Ship\_State  $\vert \vee \vert$ 3  $|0\rangle$  $\Box$  $\Box$  $\Box$  $\Box$ Sales Rep Code Character Sales\_Rep\_Code l <  $\rightarrow$ Schema Record Loaded

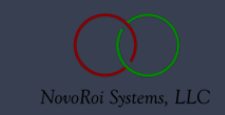

File

Ship\_State

Schema Record Loaded

| <

Sales\_Rep\_Code

Character

Character

 $\vert\vee\vert$ 3

 $\vert \vee \vert$ 3

10

 $|0\rangle$ 

When UniData file trigger state changes, email notification is sent.

These checkboxes will disable that notification for schema that is not used for triggering.

#### PowoMotion Schema Editor - SA.MAP @ localhost:C:\ROI\LAB.MASTER  $\Box$   $\times$ Edit Tools Help 国分局 **BELA** Schema Options SQL Options Post Job Options U2 Primary Key Concat String (If clustered Key) Schema Description: SA Schema Map Schema Active Collect Schema Matrix Audit Data (Debug) Disable Active Update Trigger Check Unidata File Name: **SA** Disable Active Delete Trigger Check Schema Subroutine SUB.SA.NOVO.SCHEMA □ Execute Before Matrix □ Execute After Matrix Data Required for Suppress Details Scale **SQL Default** U2PrimaryKey U2 Dictionary Data Type Precision **SQL Column** Primary Key Insert Output Character  $\sqrt{15}$  $\overline{0}$ RecordID  $\checkmark$  $\checkmark$  $\Box$  $\checkmark$  $\Box$  $\Box$  $\Box$  $\Box$ Inv\_So\_Date Date  $\vert\vee\vert$  20  $|0\rangle$ Inv\_So\_Date  $\Box$  $\Box$  $\Box$ Cust\_Nbr Character  $\vert \vee \vert$  6  $\overline{0}$ Cust\_Nbr  $\Box$  $\Box$  $\sqrt{19}$  $\overline{0}$  $\Box$  $\Box$  $\Box$ Part\_Nbr Character Part\_Nbr  $\Box$  $\vert\vee\vert$  8  $\overline{0}$  $\Box$  $\Box$  $\Box$ Quantity Integer Quantity  $\Box$  $\Box$  $|2\rangle$  $\Box$  $\Box$  $\vert$   $\vee$  16 Sales **Sales** Numeric  $\vert$ <sub>2</sub>  $\Box$  $\sqrt{16}$  $\Box$  $\Box$  $\Box$ Part\_Discount Numeric Part\_Discount  $|2\rangle$  $\Box$  $\Box$  $\Box$  $\Box$ Other\_Discount Numeric  $\vert \vee \vert$  16 Other Discount  $\sim$  18  $\vert$ <sub>2</sub>  $\Box$  $\Box$  $\Box$  $\Box$ Cost Cost Numeric  $\Box$  $\Box$  $\sqrt{2}$ ١o  $\Box$  $\Box$ Record\_Type Record\_Type Character  $\Box$  $\Box$  $\vert\backsim\vert$ 3  $\overline{0}$ Fac\_Code  $\Box$  $\Box$ Fac\_Code Character  $\Box$  $\Box$  $\Box$  $\Box$ Ord\_Type  $\vert \vee \vert$ 3 10 Ord\_Type Character  $\vert\backsim\vert$ 3  $\overline{0}$  $\Box$  $\Box$  $\Box$  $\Box$ Ord\_Class Character Ord\_Class  $\vert \vee \vert$ 3 10  $\Box$  $\Box$  $\Box$  $\Box$ Sales\_Div Character Sales\_Div  $\vert \vee \vert$ 3  $\overline{0}$ Sales\_Person  $\Box$  $\Box$  $\Box$  $\Box$ Sales\_Person Character  $\Box$  $\Box$ Ship\_Name Character  $\sim$  30 ١o Ship\_Name  $\Box$  $\Box$  $\Box$  $\Box$  $\Box$  $\Box$ Ship Country Character  $\vert\vee\vert$ 3  $\overline{0}$ Ship\_Country

 $\Box$ 

 $\Box$ 

Ship\_State

Sales\_Rep\_Code

 $\Box$ 

 $\Box$ 

 $\Box$ 

 $\Box$ 

NovoRoi Systems, LLC

 $\Box$ 

 $\Box$ 

 $\rightarrow$ 

Required prompts for Auditing features:

U2 Primary Key is necessary for Auditor to compare apples and apples.

Concatenation is usually the "\*".

#### PH NovoMotion Schema Editor - SA.MAP @ localhost:C:\ROI\LAB.MASTER  $\Box$   $\times$ Edit Tools Help d & H B M Schema Options | SQL Options | Post Job Options U2 Primary Key Concat String (If clustered Key) Schema Description: SA Schema Map Schema Active Collect Schema Matrix Audit Data (Debug) Unidata File Name: **SA** Disable Active Update Trigger Check Disable Active Delete Trigger Check Schema Subroutine SUB.SA.NOVO.SCHEMA □ Execute Before Matrix □ Execute After Matrix Data Required for Suppress Scale Details **SQL Default** U2PrimaryKey U2 Dictionary Data Type Precision **SQL Column** Primary Key Insert Output  $\overline{\mathbf{z}}$ Character  $\sqrt{15}$  $\overline{0}$ RecordID  $\checkmark$  $\checkmark$  $\Box$  $\Box$  $\Box$  $\Box$  $\Box$ Inv\_So\_Date Date  $\vert\vee\vert$  20  $|0\rangle$ Inv\_So\_Date  $\Box$  $\Box$  $\Box$ Cust\_Nbr Character  $\vert \vee \vert$  6  $\overline{0}$ Cust\_Nbr  $\Box$  $\Box$  $\sqrt{19}$  $\overline{0}$  $\Box$  $\Box$  $\Box$ Part\_Nbr Character Part\_Nbr  $\Box$  $\vert\vee\vert$  8  $\overline{0}$  $\Box$  $\Box$  $\Box$ Quantity Integer Quantity  $\Box$  $\Box$  $|2\rangle$  $\Box$  $\Box$  $\vert$   $\vee$  16 **Sales Sales** Numeric  $\vert$ <sub>2</sub>  $\Box$  $\sqrt{16}$  $\Box$  $\Box$  $\Box$ Part\_Discount Numeric Part\_Discount  $|2\rangle$  $\Box$  $\Box$  $\Box$  $\Box$ Other\_Discount Numeric  $\vert \vee \vert$  16 Other Discount  $\sim$  18  $\vert$ <sub>2</sub>  $\Box$  $\Box$  $\Box$  $\Box$ Cost Cost Numeric  $\Box$  $\Box$  $\Box$  $\sqrt{2}$ ١o  $\Box$ Record\_Type Record\_Type Character  $\Box$  $\Box$  $\vert\backsim\vert$ 3  $\overline{0}$  $\Box$  $\Box$ Fac\_Code Character Fac\_Code  $\Box$  $\Box$  $\Box$  $\Box$ Ord\_Type  $\vert \vee \vert$ 3 10 Ord\_Type Character  $\vert\backsim\vert$ 3  $\overline{0}$  $\Box$  $\Box$  $\Box$  $\Box$ Ord\_Class Character Ord\_Class  $\vert \vee \vert$ 3 10  $\Box$  $\Box$  $\Box$  $\Box$ Sales\_Div Character Sales\_Div  $\vert \vee \vert$ 3  $\overline{0}$ Sales\_Person  $\Box$  $\Box$  $\Box$  $\Box$ Sales\_Person Character  $\Box$  $\Box$ Ship\_Name Character  $\sim$  30 ١o Ship\_Name  $\Box$  $\Box$  $\vert \vee \vert$ 3  $\Box$  $\Box$  $\Box$  $\Box$ Ship Country Character  $\overline{0}$ Ship\_Country  $\Box$  $\Box$  $\Box$  $\Box$ Ship\_State Character  $\vert\vee\vert$ 3 10 Ship\_State  $\vert \vee \vert$ 3  $\Box$  $\Box$  $\Box$  $\Box$ Sales\_Rep\_Code Character  $|0\rangle$ Sales\_Rep\_Code  $\rightarrow$

Schema Record Loaded

 $\sim$ 

File

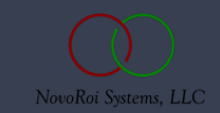

Don't think Microsoft SQL Server is the end all and be all.

NovoMotion also supports MySQL and Postgre.

You can use those database DSN endpoints side-by-side with SQL.

PH NovoMotion Schema Editor - SA.MAP @ localhost:C:\ROI\LAB.MASTER  $\Box$  $\mathbb{X}$ Help **File** Edit Tools **BE M**  $\blacksquare$ **September** SQL Options Post Job Options Schema Options **SQL User** SQL Server Type SQL File Name: dbo.SA lsa **SQL Password** ODBC Database HEM osoft SQL Serv SQL Procedure Name: **MySQL** Postgre Data Required for Suppress Scale Details **SQL Default** U2PrimaryKey U2 Dictionary Data Type Precision **SQL Column Primary Key** Output Insert Character  $\sim$  15  $\overline{0}$ RecordID  $\checkmark$  $\overline{\smile}$ П  $\triangledown$  $\Box$  $\Box$ Inv\_So\_Date Date  $\sqrt{20}$  $|0\rangle$ Inv\_So\_Date  $\Box$  $\Box$  $\Box$  $\Box$  $\Box$ Cust\_Nbr Character  $\vert \vee \vert$ 6  $\overline{0}$ Cust\_Nbr  $\Box$  $\sim$  19  $|0\rangle$  $\Box$  $\Box$  $\Box$  $\Box$ Part Nbr Character Part Nbr  $\sim$  8  $\overline{0}$  $\Box$  $\Box$  $\Box$  $\Box$ Quantity Integer Quantity  $\vert$ 2  $\Box$  $\Box$  $\Box$  $\Box$  $\sqrt{16}$ **Sales** Numeric Sales  $\sqrt{16}$  $\overline{2}$  $\Box$  $\Box$  $\Box$  $\Box$ Part Discount Part Discount **Numeric**  $\Box$  $\Box$  $\Box$  $|2\rangle$  $\Box$ Other\_Discount Numeric  $\sim$  16 Other\_Discount  $\Box$  $\Box$  $\Box$  $\Box$  $\sim$  18  $|2|$ Cost Numeric Cost  $\overline{\blacksquare}$  $\Box$  $\Box$  $\Box$  $\vert \vee \vert$  2  $\overline{0}$ Record\_Type Record\_Type Character  $|$\cdot$$  3  $|0$  $\Box$  $\Box$ П  $\Box$ Fac Code Fac Code Character  $\Box$  $\Box$  $\Box$  $\vert \vee \vert$ 3  $\overline{0}$ Ord\_Type  $\Box$ Ord\_Type Character  $\vert \mathbf{v} \vert$ 3  $\Box$  $\Box$  $\Box$  $\Box$  $|0\rangle$ Ord Class Ord Class Character  $|$\cdot$$  3  $\Box$  $\Box$  $\Box$  $\Box$ Sales Div Character 10 Sales Div  $\vert \vee \vert$ 3  $\overline{0}$  $\Box$  $\Box$  $\Box$  $\Box$ Sales\_Person Character Sales\_Person  $\overline{\Box}$  $\sim$  30 ١o Ship\_Name  $\Box$  $\Box$  $\Box$ Ship\_Name Character Character  $\vert \vee \vert$ 3  $\overline{0}$ Ship\_Country  $\Box$  $\Box$  $\Box$  $\Box$ Ship\_Country  $\Box$  $\Box$  $\Box$ Ship\_State Character  $\vert \vee \vert$ 3 ١o Ship\_State  $\Box$  $\Box$  $\Box$ Sales\_Rep\_Code Character  $\vert \vee \vert$ 3  $|0\rangle$ Sales\_Rep\_Code  $\Box$  $\Box$  $\rightarrow$ k Schema Record Loaded

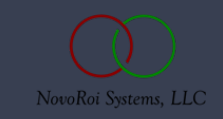

NovoMotion utilizes SQL Server stored procedures to manage insert, update, and delete of data delivery.

You can introduce your own procedure source.

#### RE NovoMotion Schema Editor - SA.MAP @ localhost:C:\ROI\LAB.MASTER  $\Box$   $\times$ Fdit Tools Help File 目お局 BE LA Schema Options SQL Options Post Job Options SQL File Name: dbo.SA **SQL User SQL** Server Type  $|_{\rm sa}$ ODBC Database HEM **SQL Password** Microsoft SQL Server  $\sim$ SQL Procedure Name: Data Required for **Suppress** Data Type Scale **SQL Column** Primary Key Details **SQL Default** U2PrimaryKey U2 Dictionary Precision Insert Output Character  $\sqrt{15}$  $\overline{0}$ RecordID  $\triangledown$  $\checkmark$  $\Box$  $\triangledown$  $\overline{\blacksquare}$  $\Box$  $\Box$  $\Box$ Inv\_So\_Date Date  $\sqrt{20}$  $|0\rangle$ Inv\_So\_Date  $\vert\backsim\vert$  6  $\Box$  $\Box$  $\Box$ Cust\_Nbr Character  $\overline{0}$ Cust Nbr  $\Box$  $\overline{\Box}$  $\sqrt{19}$ ۱o Part Nbr  $\Box$  $\Box$  $\Box$ Part Nbr Character  $\Box$  $\vert \vee \vert_8$  $\overline{0}$  $\Box$  $\Box$  $\Box$ Quantity Integer Quantity  $\overline{\square}$  $\Box$  $|2\rangle$  $\Box$  $\Box$  $\sqrt{16}$ **Sales Sales** Numeric  $\sqrt{16}$  $\overline{2}$  $\Box$  $\Box$  $\Box$  $\Box$ Part Discount Numeric Part Discount  $|_{2}$  $\Box$  $\Box$  $\Box$  $\Box$  $\sqrt{16}$ Other Discount Numeric Other Discount  $\sim$  18  $\overline{2}$  $\Box$  $\Box$  $\Box$  $\Box$ Cost Cost Numeric  $\Box$  $\Box$  $\Box$  $\sqrt{2}$ ۱o  $\Box$ Record Type Character Record Type  $\Box$  $\Box$  $\vert \vee \vert$ 3  $\overline{0}$ Fac\_Code  $\Box$  $\Box$ Fac\_Code Character  $\Box$  $\Box$  $\Box$  $\Box$ Ord\_Type  $\vert \vee \vert$ 3 ١o Ord\_Type Character  $\vert\backsim\vert$ 3  $\overline{0}$ Ord Class  $\Box$  $\Box$  $\Box$  $\Box$ Ord Class Character Sales\_Div  $|$\cdot$$  3 ١o Sales\_Div  $\Box$  $\Box$  $\Box$  $\Box$ Character  $\vert \cdot \vert_3$  $\overline{0}$ Sales Person  $\Box$  $\Box$  $\Box$  $\Box$ Sales Person Character  $\overline{\Box}$  $\Box$ Ship Name Character  $\sim$  30 ١o Ship\_Name  $\Box$  $\Box$  $\sqrt{3}$  $\Box$  $\Box$  $\Box$  $\Box$ Ship Country Character  $\overline{0}$ Ship\_Country  $\Box$  $\overline{\Box}$  $\Box$  $\Box$ Ship State Character  $\vert \vee \vert$ 3 ١o Ship\_State  $\vert \vee \vert$ 3  $\Box$  $\Box$  $\Box$  $\Box$ Sales Rep Code Character  $\overline{\mathbf{0}}$ Sales\_Rep\_Code  $\rightarrow$ l < Schema Record Loaded

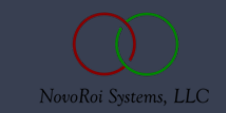

Post data delivery SQL job execution.

Utilized for syncing SQL Server Analysis Services data repositories and keeping them up to date.

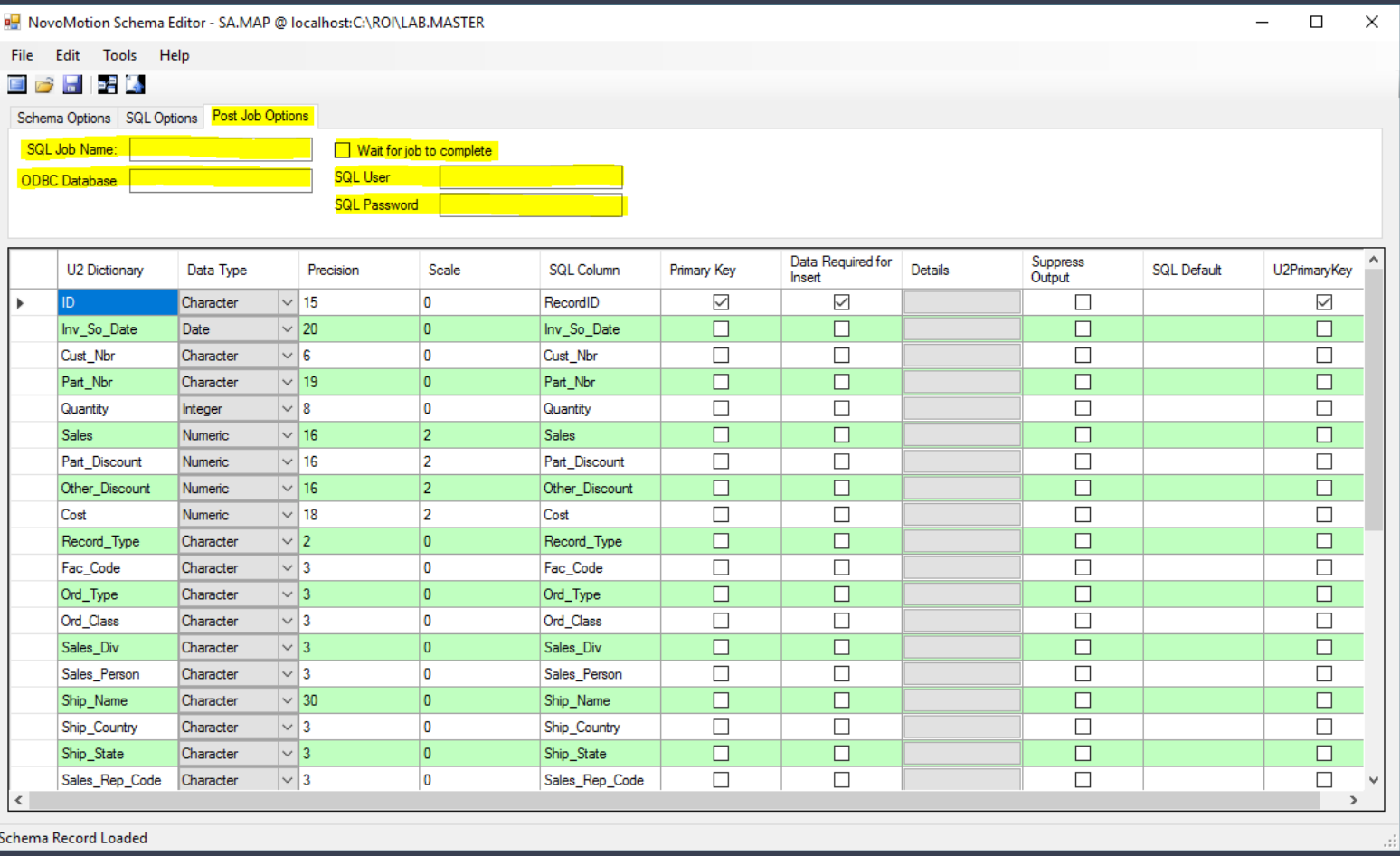

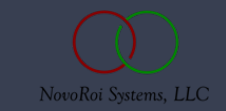

Skip the large BCI.SCHEMA selection dialogue box and go directly to a named schema that you know and love.

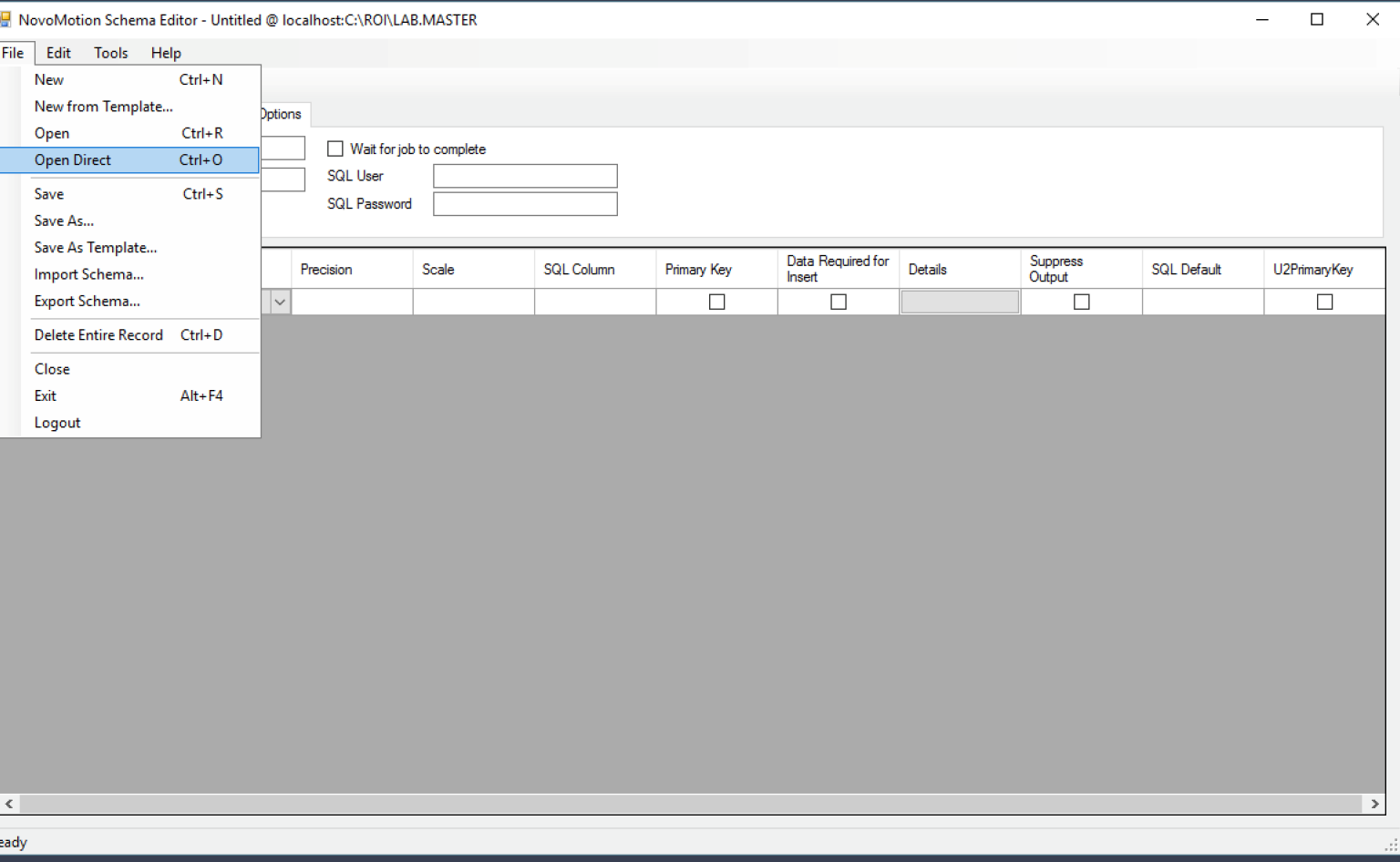

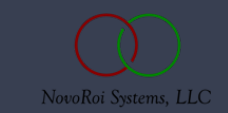

If you aren't using the Template capabilities then you have to remember everything on the SQL Options tab on your own. Templates 'remember' ODBC DSN names, users and PWs.

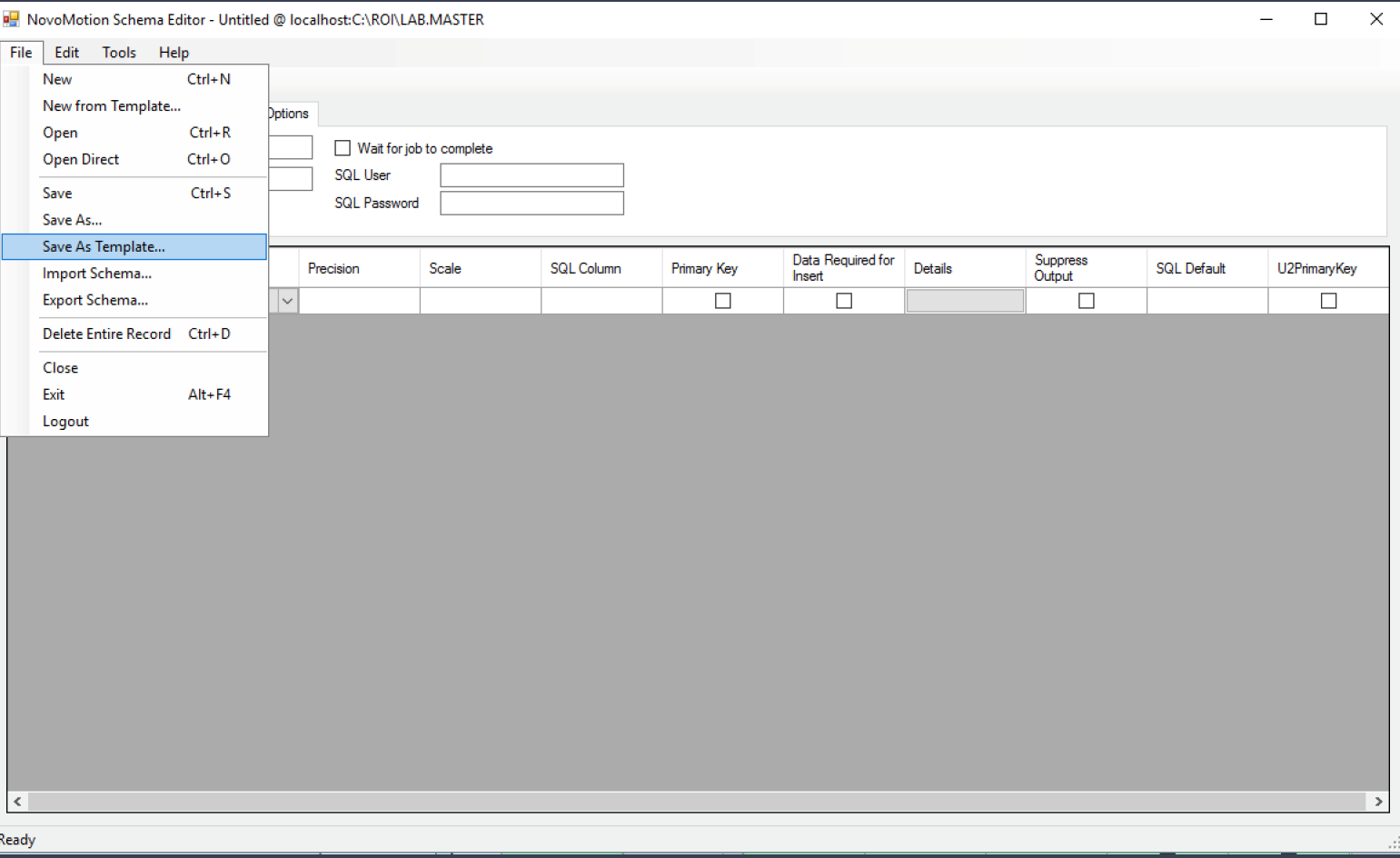

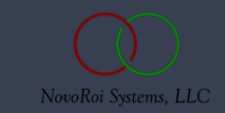

You do NOT need to run the LOAD.BCI.ACTION function from within Manage 2000 to control delivery of data to SQL.

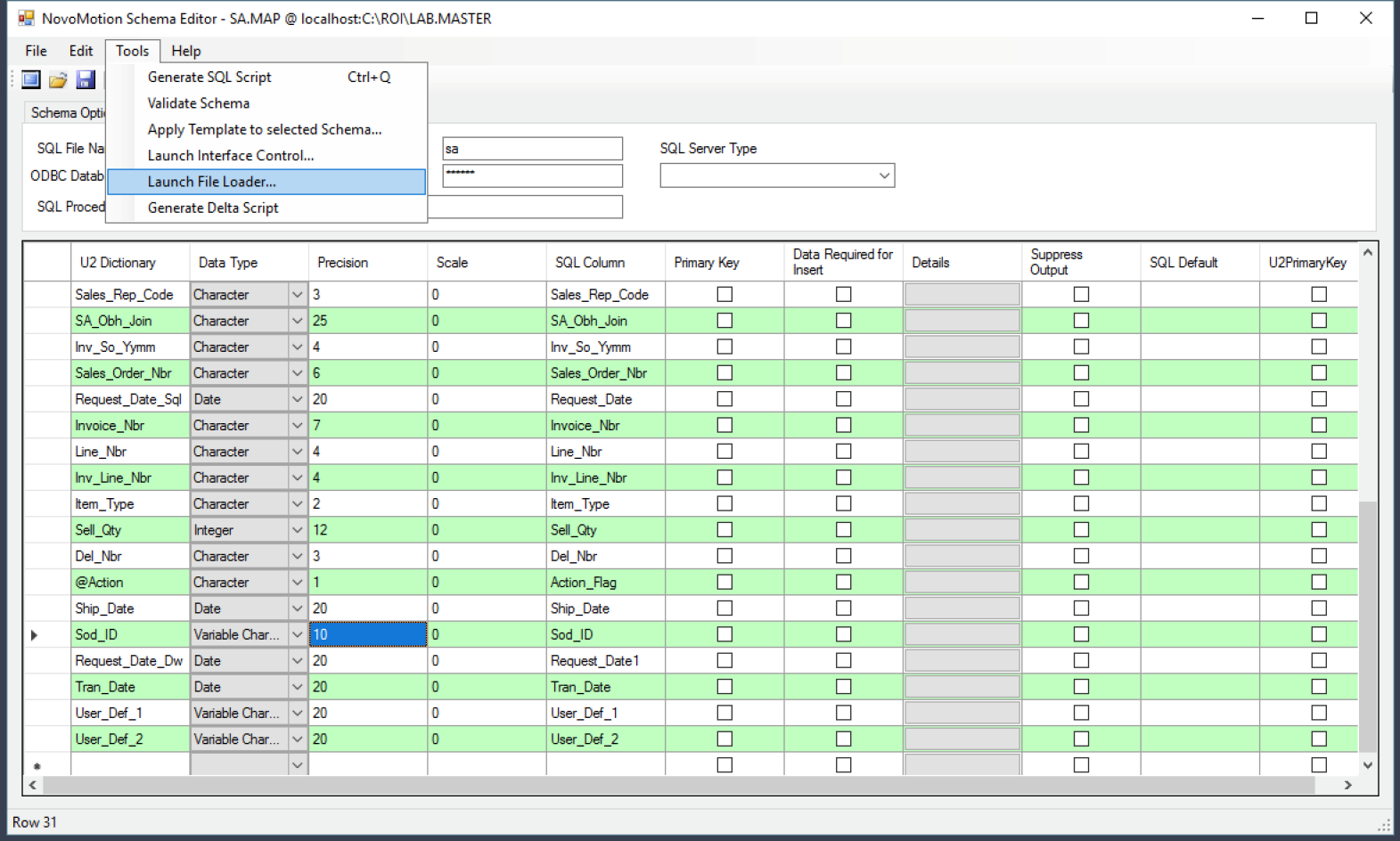

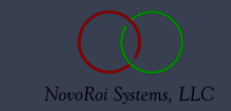

E

You do need to use exact syntax in the selection statement with proper case.

The SAMPLE keyword is boss!

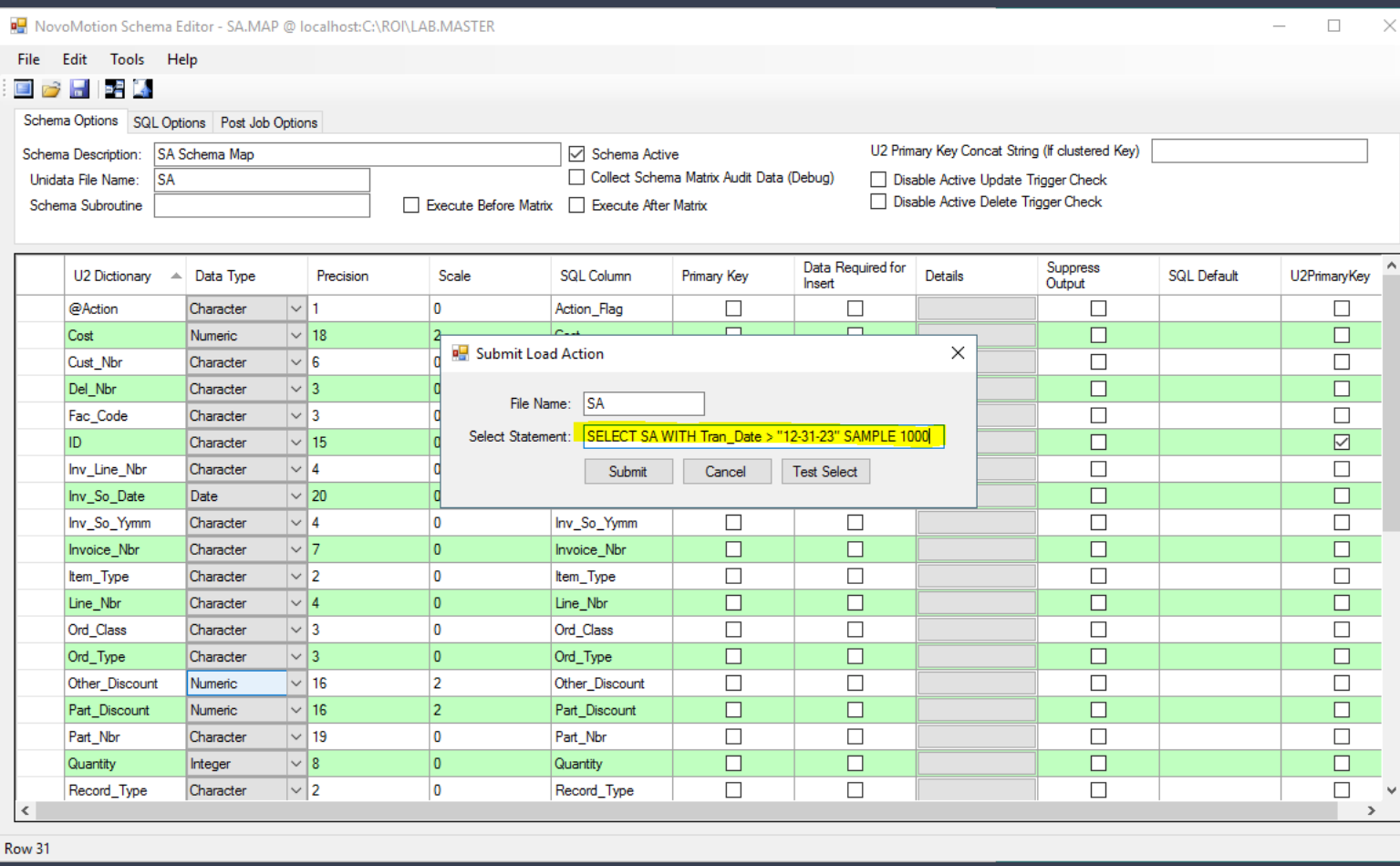

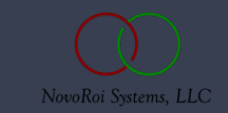

This will initiate a PHANTOM background task.

The task will martial its own data levels so not too much is entered into BCI.ACTION.

You will NOT burn an M2k license!

NovoMotion Schema Editor - SA,MAP @ localhost:C:\ROI\LAB,MASTER  $- \quad \square \quad \times$ Fdit Tools Help File **ED 2 H E LA** Schema Options SQL Options Post Job Options U2 Primary Key Concat String (If clustered Key) Schema Description: SA Schema Map □ Schema Active Collect Schema Matrix Audit Data (Debug) Unidata File Name: **SA** Disable Active Update Trigger Check Disable Active Delete Trigger Check Execute Before Matrix | Execute After Matrix Schema Subroutine Data Required for **Suppress** U2 Dictionary  $\angle$  Data Type Details **SQL Default** U2PrimaryKey Precision Scale **SQL Column** Primary Key Output Insert  $\omega$ Action Character  $\sqrt{1}$ ۱n Action Flag  $\Box$  $\Box$  $\Box$  $\Box$  $\blacksquare$  $\blacksquare$  $\Box$  $\Box$ Cost Numeric  $\vert \vee \vert$  18 Submit Load Action  $\times$  $\Box$ Cust Nbr Character  $\vert \vee \vert$  6  $\Box$  $\overline{\Box}$  $\vert \vee \vert$ 3  $\Box$ Del Nbr Character File Name: SA  $\vert \vee \vert$ 3  $\Box$  $\Box$ Fac\_Code Character Select Statement: SELECT SA WITH Tran Date > "12-31-23" SAMPLE 1000  $\Box$  $\boxtimes$ ID.  $\sqrt{15}$ Character  $\Box$  $\Box$ Inv Line Nbr Character  $\vert \vee \vert$  4 Submit Cancel **Test Select**  $\Box$  $\Box$ Inv\_So\_Date Date  $\vert\vee\vert$  20  $\sqrt{4}$  $\Box$  $\Box$ Character ١o Inv\_So\_Yymm  $\Box$  $\Box$ Inv\_So\_Yymn  $\Box$  $\Box$  $\Box$  $\sqrt{7}$ Ι٥ Invoice Nbr  $\Box$ Invoice Nbr Character  $\Box$  $\vert \vee \vert$  2  $\overline{0}$  $\times$  1  $\Box$ Character NovoMotion Schema Editor Item\_Type  $\Box$  $\Box$ Line\_Nbr  $\sqrt{4}$ ١o Character  $\vert\backsim\vert$ 3  $\overline{\mathbf{0}}$  $\Box$  $\Box$ Ord Class Character PHANTOM Process 37836 started.  $\sqrt{3}$  $\overline{0}$ COMO file is '\_PH\_\roi62006\_37836'.  $\Box$  $\Box$ Ord\_Type Character  $\sim$  16  $\vert$ <sub>2</sub>  $\Box$  $\Box$ Other Discount Numeric  $\Box$ Part Discount Numeric  $\sqrt{16}$  $\overline{2}$  $\Box$ OK  $\Box$  $\Box$ Part Nbr Character  $\vert \vee \vert$  19  $\overline{0}$  $\overline{\Box}$  $\Box$ Quantity Integer  $\vert\vee\vert$  8  $\overline{0}$ Quantity П П  $\vert \vee \vert$  2  $\Box$  $\Box$  $\Box$  $\Box$ Record\_Type Character  $\overline{0}$ Record Type  $\langle$  $\rightarrow$ Row 31

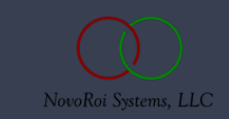

Here's a REALLY useful one.

Ever wonder how to "Alter" the SQL data tables when you change schema without having to drop and reload EVERYTHING?

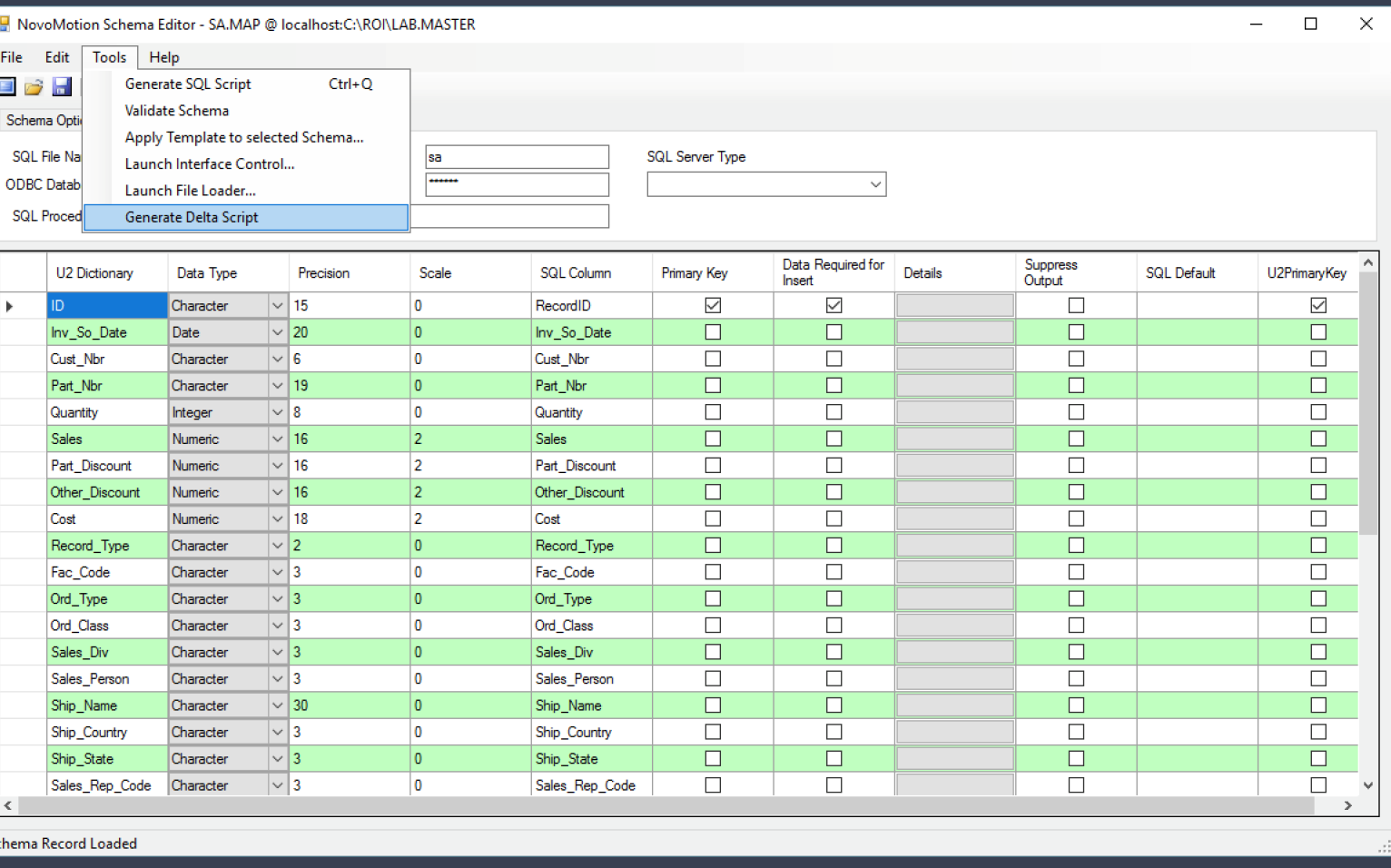

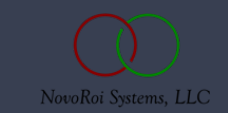

You absolutely MUST choose the generate delta script option PRIOR to saving the template, but if you do then the alteration code is available to be executed directly on SQL.

Re NovoMotion Schema Editor - SA,MAP @ localhost:C:\ROI\LAB,MASTER  $\Box$   $\times$ Fdit Tools Help File 8 H E A  $\blacksquare$ Schema Options SQL Options Post Job Options SQL File Name: dbo.SA **SQL User SQL** Server Type  $\vert$ sa ODBC Database HEM **SQL Password**  $\ddot{\phantom{0}}$ SQL Procedure Name: Alter Table Script  $\Box$  $\mathsf{X}$ Data Type Precision **SQL** Default U2PrimaryKey U2 Dictionary Execute on SQL Sales Rep Code Character  $\vert\downarrow\vert_3$  $\Box$  $\Box$ SA\_Obh\_Join Character  $\sqrt{25}$  $\vert \vee \vert$  4 ALTER TABLE dbo. SA DROP COLUMN [Program Name]; Inv So Yymm Character  $\Box$ ALTER TABLE dbo. SA DROP COLUMN [Purch Um];  $3 \vert \vee \vert$  6  $\Box$ Sales Order Nbr Character ALTER TABLE dbo. SA ADD [User Def 1] [varchar] (20) NULL;  $\sim$  20  $\Box$ Request Date Sol Date 5 ALTER TABLE dbo. SA ADD [User Def 2] [varchar] (20) NULL;  $\sqrt{7}$  $\Box$ Character **Invoice Nbr**  $\overline{\smile}$  4 Line Nbr Character  $\Box$  $\Box$  $\sqrt{4}$ Inv Line Nbr Character  $\vert \vee \vert$  2  $\Box$ Item\_Type Character Integer  $\sqrt{12}$  $\Box$ Sell Qty Character  $\vert \vee \vert$ 3  $\Box$ Del\_Nbr  $\Box$ @Action Character  $\sqrt{1}$  $\sim$  20  $\Box$ Ship Date Date Sod\_ID Variable Char...  $\| \vee \|$  10  $\Box$ Request Date Dw Date  $\sim$  20  $\Box$ Tran\_Date Date  $\sqrt{20}$  $\Box$  $\Box$ User Def 1 Variable Char...  $\| \vee \|$  20 User Def 2  $\Box$ Variable Char...  $\| \vee \| 20$  $\Box$  $\bullet$  $\vert \vee \vert$  $\vert$  <  $\vert$  $\rightarrow$ Row 31

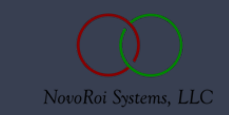

SchemaRecordAudit.exe

- This executable program is designed to triangulate between the SQL server and the UniData Server.
- It can be installed almost anywhere on the network, as long as it can make connection to both the database servers.
- A workstation is not a bad place to start with development but ultimately it will work best on a server that is well provisioned for network tasks.
- You will want to make Windows command shell scripts to run the executable.
- The Windows Task Scheduler is a good way to automate Auditing tasks.

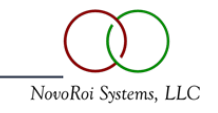

#### SchemaRecordAudit.exe -u "m2k-dev" -l ServiceAccountName -p "ServiceAccountPW" -a E:\ROI\SQL.TESTING -q "sqlTestServer" -d M2K\_TESTING\_WHSE -x -s CM.MAP -T

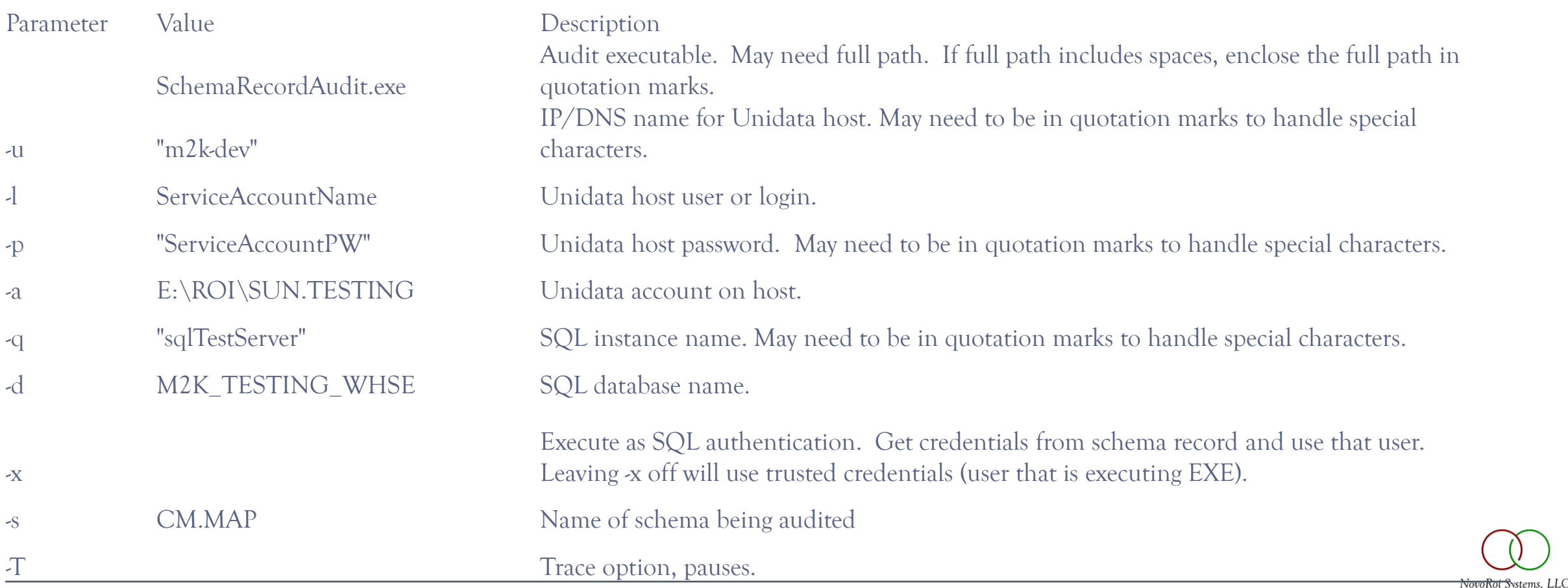

C:\Temp\SchemaRecordAudit 1.0.5024>schemarecordaudit.exe --help

Usage:

- -s, --schema... Input NovoMotion Schema to use for audit
- -u, --u2host... U2 System name or IP address
- -l, --u2user... U2 System user ID
- -a, --u2account... U2 System Account / Account Path
- -p, --u2password... U2 user password
- -q, --sqlhost... SQL Host Name / IP address
- -d, --sqldb... SQL Database
- -r, --ReportOnly[optional]... Only Report errors (take no action)
- -?, --Help[optional]... Display Commands Available
- -x, --UseSqlUser[optional]... Connect as SQL user from schema record
- -N, --NoDeletes[optional]... Do not remove deleted SQL records missing in U2
- -T, --Debug[optional]... Enable walking change by change with host trace records
- -w, --walkforward[optional]... use this field as transaction date to certify spans of time
- -z, --walkforwardidx[optional]... use this field as the indexed u2 transaction date to certify spans of time

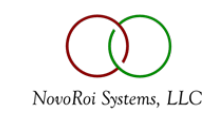

#### NOVOMOTION

6.0

Multi Schema Delivery Architecture

- 5.0 and prior was 'Vertical' in addressing Schema on a particular UniData file (IPL for instance).
- 6.0 is 'Horizontal' in that it uses worker drones to manage all schema simultaneously on a file.
- Data delivery pacing item becomes the slowest single schema, instead of the aggregate of all schema.

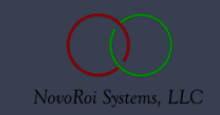

# NUGM 2024

# **QUESTIONS?**

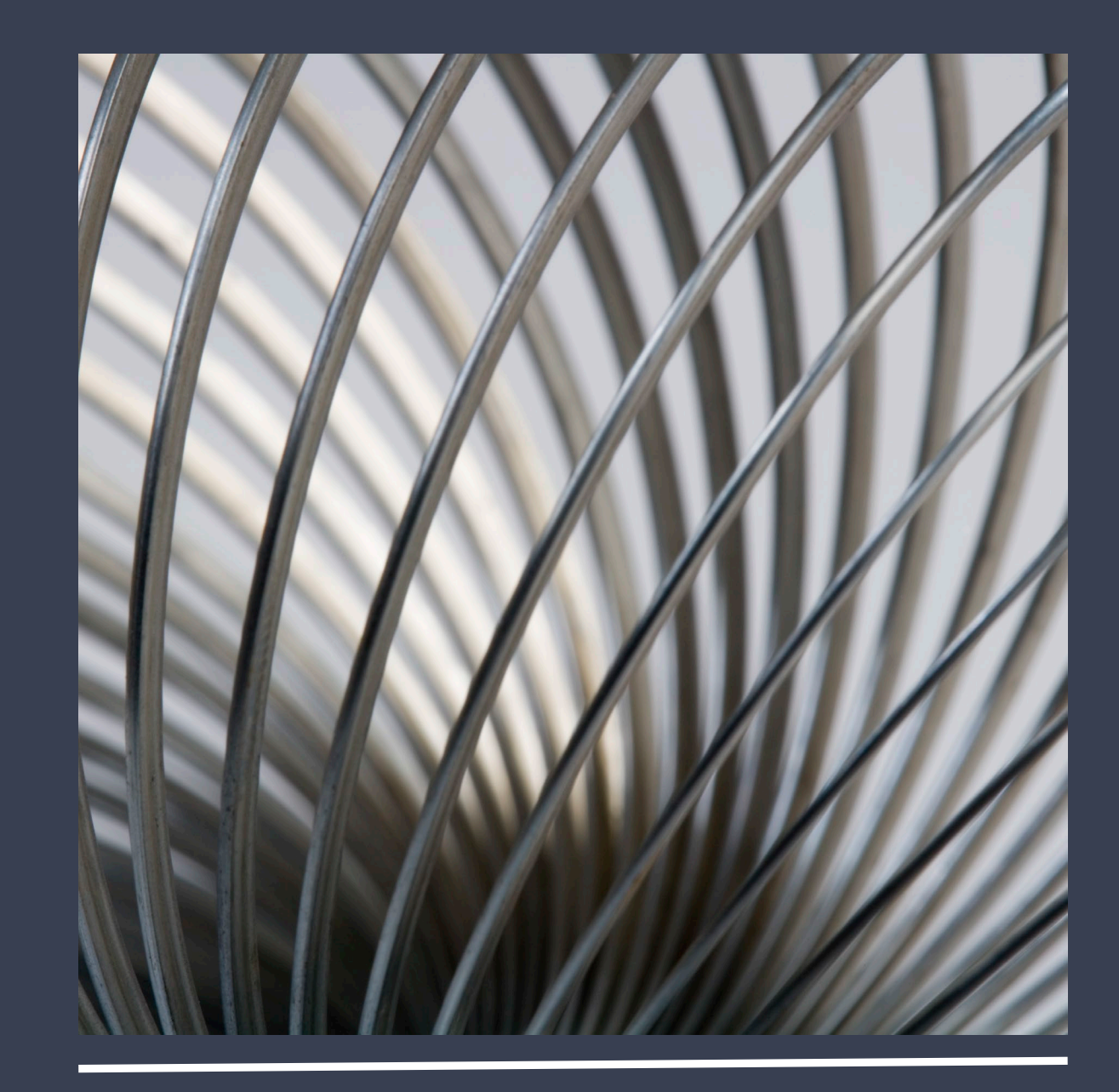

# NUGM 2024

# **THANK YOU**

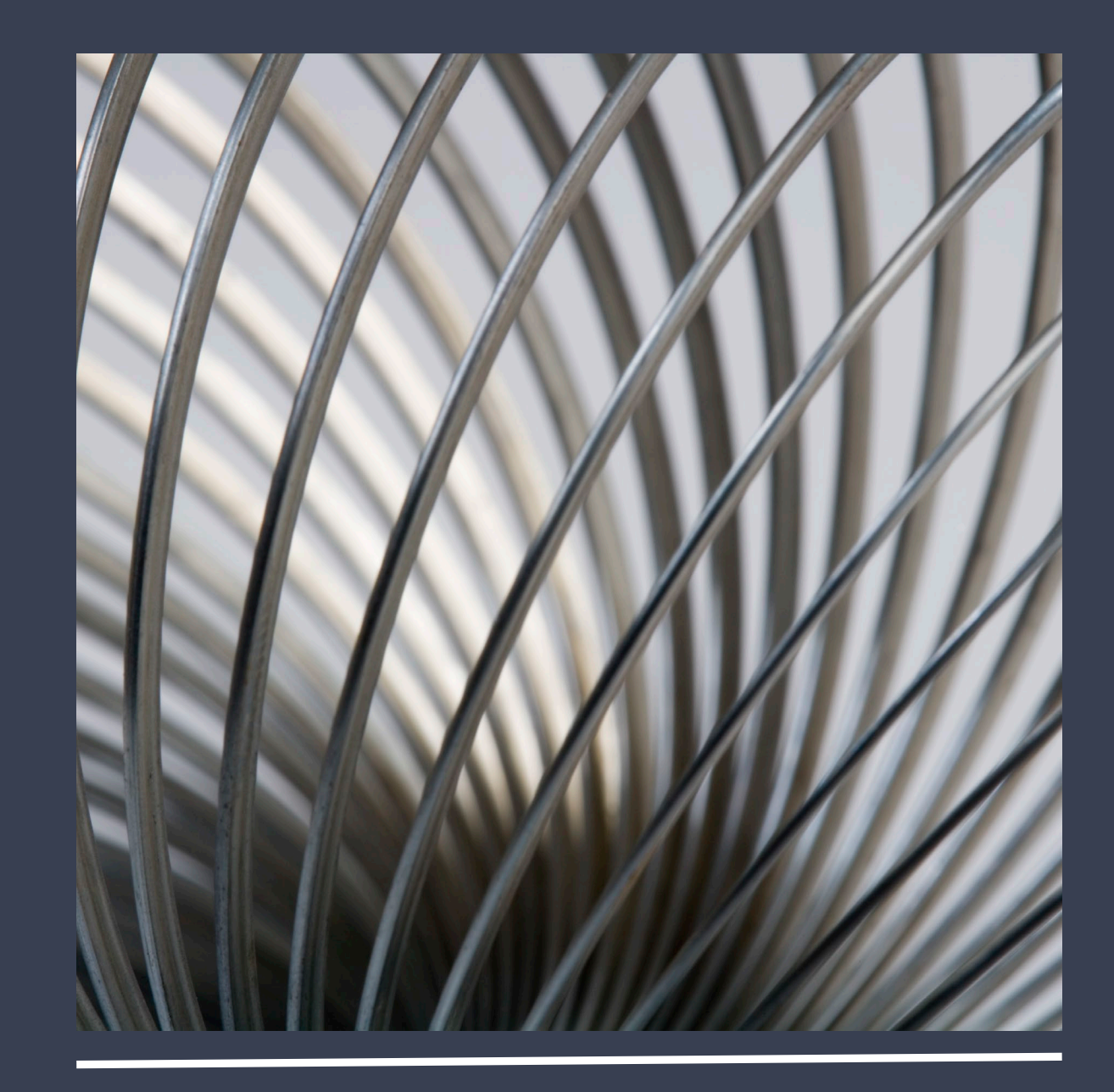